## DOKONANO ANALIZA

Staszów, dnia ................

**OŚWIADCZENIE MAJATKOWE** 

 $2023 - 04 - 28$ 

WPIYNELO

**NILAST** 

wójta, zastępcy wójta, sekretarza gminy, skarbnika gminy, kierownika jednostki organizacyjnej gminy, osoby zarządzającej i członka organu zarządzającego gminną osobą prawną oraz osoby wydającej decyzje administracyjne w imieniu wójta<sup>1</sup>

> Sielec (miejscowość)

dnia 28.04.2023

**GMIN** 

Uwaga:

- 1. Osoba składająca oświadczenie obowiązana jest do zgodnego z prawdą, starannego i zupełnego wypełnienia każdej z rubryk.
- 2. Jeżeli poszczególne rubryki nie znajdują w konkretnym przypadku zastosowania, należy wpisać "nie dotyczy".
- 3. Osoba składająca oświadczenie obowiązana jest określić przynależność poszczególnych składników majatkowych, dochodów i zobowiązań do majątku odrębnego i majątku objętego małżeńską wspólnością majątkową.
- 4. Oświadczenie majątkowe dotyczy majątku w kraju i za granicą.
- 5. Oświadczenie majątkowe obejmuje również wierzytelności pieniężne.
- 6. W części A oświadczenia zawarte są informacje jawne, w części B zaś informacje niejawne dotyczące adresu zamieszkania składającego oświadczenie oraz miejsca położenia nieruchomości.

## **CZEŚĆ A**

Ja, niżej podpisany(a), Marzanna, Agnieszka Tomporowska z domu Kruzel

(imiona i nazwisko oraz nazwisko rodowe)

urodzony(a) 05.06. 1973r w Bogorii

miejsce zatrudnienia: Zespół Placówek Oświatowych Publiczna Szkoła Podstawowa im. Stefana Żeromskiego i Przedszkole

w Kurozwękach

stanowisko: dyrektor

## (miejsce zatrudnienia, stanowisko lub funkcja)

po zapoznaniu się z przepisami ustawy z dnia 21 sierpnia 1997 r. o ograniczeniu prowadzenia działalności gospodarczej przez osoby pełniące funkcje publiczne (Dz. U. z 2017 r. poz. 1393) oraz ustawy z dnia 8 marca 1990 r. o samorządzie gminnym (Dz. U. z 2017 r. poz. 1875), zgodnie z art. 24h tej ustawy oświadczam, że posiadam wchodzące w skład małżeńskiej wspólności majątkowej lub stanowiące mój majątek odrębny:

1.

Zasoby pieniężne:

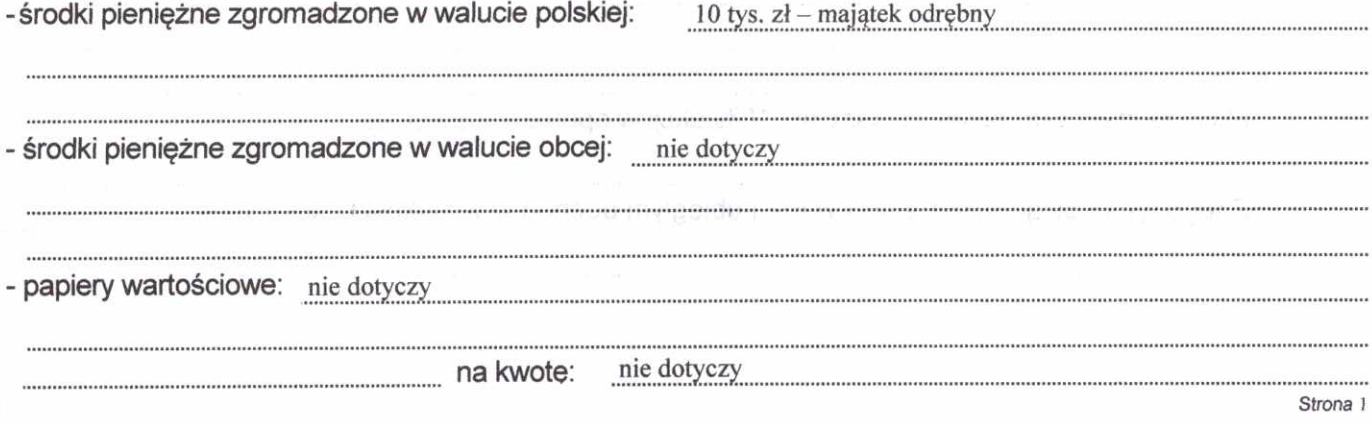

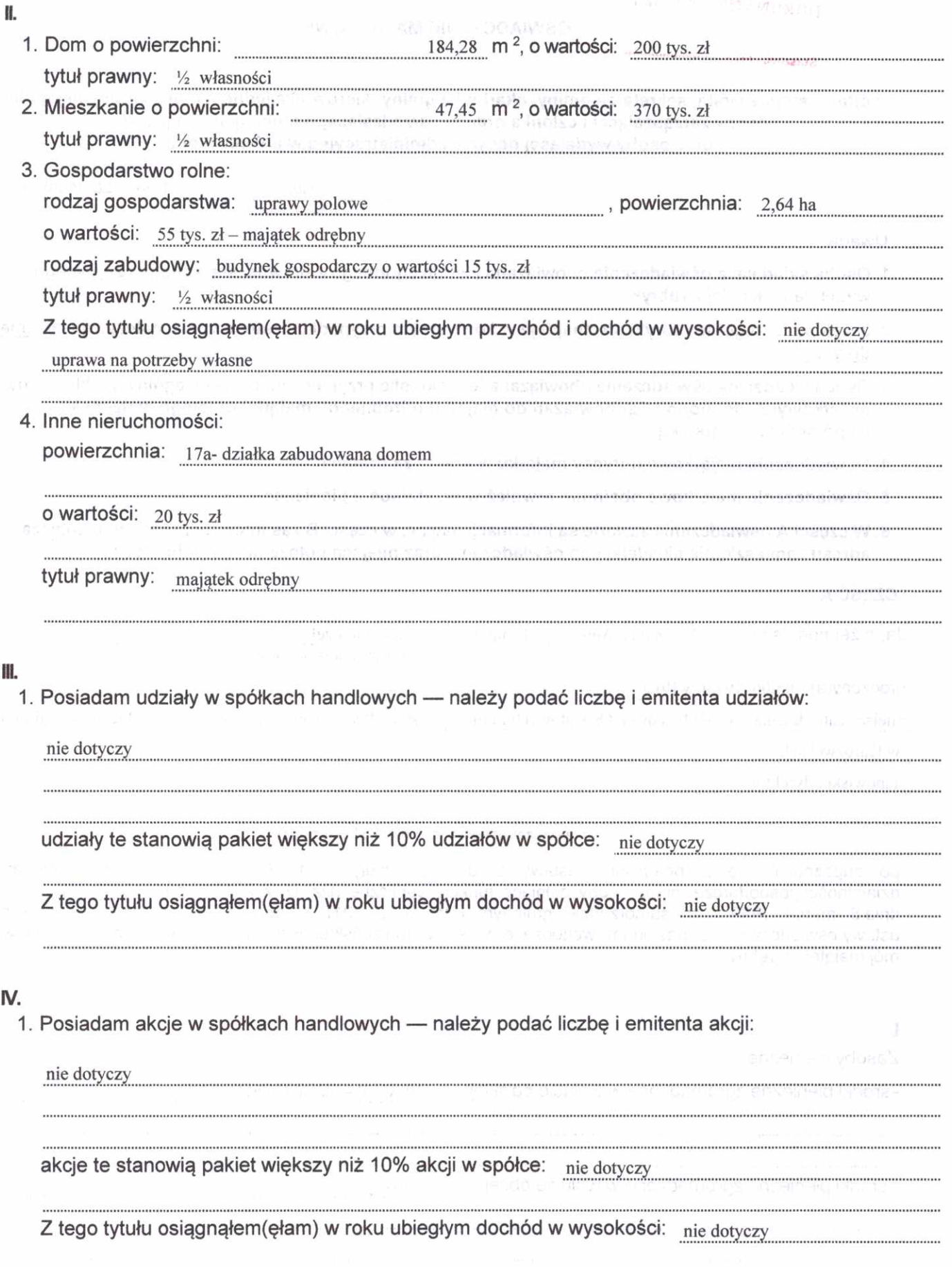

Strona 2

 $\bar{x}$ 

 $\mathbf{f}_0$  $\bar{g}$ 

V.

Nabyłem(am) /nabył mój małżonek, z wyłączeniem mienia przynależnego do jego majątku odrebnego/ od Skarbu Państwa, innej państwowej osoby prawnej, jednostek samorządu terytorialnego, ich związków, komunalnej osoby prawnej lub związku metropolitalnego następujące mienie, które podlegało zbyciu w drodze przetargu - należy podać opis mienia i datę nabycia, od

kogo: nie dotyczy  $M_{\text{L}}$ 1. Prowadze działalność gospodarczą<sup>2</sup> (należy podać formę prawną i przedmiot działalności): - osobiście nie dotyczy -wspólnie z innymi osobami: nie dotyczy Z tego tytułu osiągnąłem(ęłam) w roku ubiegłym przychód i dochód w wysokości: nie dotyczy 2. Zarzadzam działalnością gospodarczą lub jestem przedstawicielem pełnomocnikiem takiej działalności (należy podać formę prawną i przedmiot działalności): nie dotyczy - osobiście: nie dotyczy -wspólnie z innymi osobami: nie dotyczy Z tego tytułu osiągnąłem(ęłam) w roku ubiegłym dochód w wysokości: nie dotyczy VII. 1. W spółkach handlowych (nazwa, siedziba spółki): nie dotyczy -jestem członkiem zarządu (od kiedy): nie dotyczy

-jestem członkiem rady nadzorczej (od kiedy): inie dotyczy

nie dotyczy -jestem członkiem komisji rewizyjnej (od kiedy):

Z tego tytułu osiągnąłem(ęłam) w roku ubiegłym dochód w wysokości: nie dotyczy

## 2. W spółdzielniach:

 $\mathsf{I}\mathsf{X}$ 

 $\cdots$  $\cdots$ 

.....

..............................

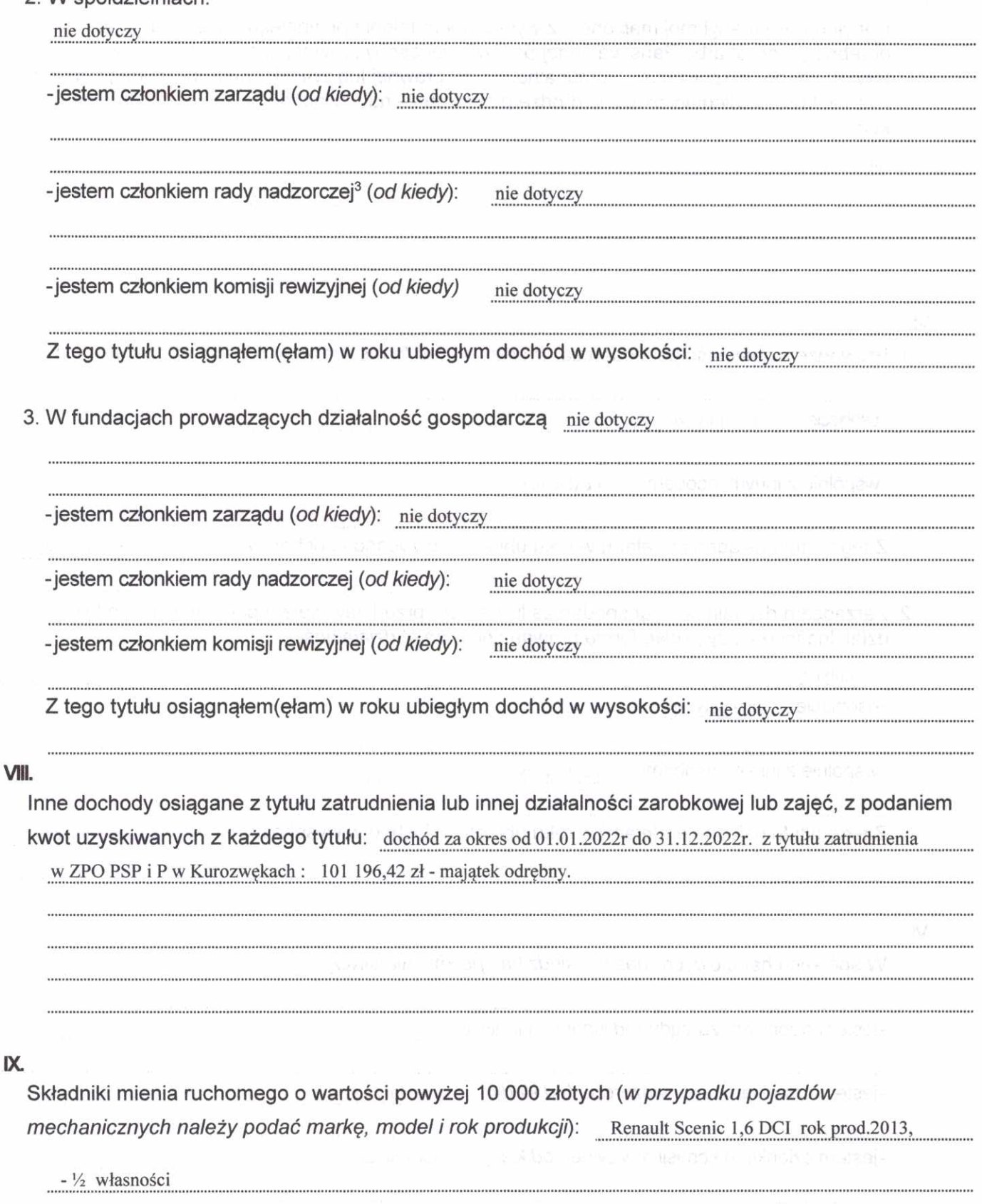

Strona 4

ÿ  $\tilde{\textbf{t}}$  Zobowiązania pieniężne o wartości powyżej 10 000 złotych, w tym zaciągnięte kredyty i pożyczki oraz warunki, na jakich zostały udzielone (wobec kogo, w związku z jakim zdarzeniem, w jakiej kredyt hipoteczny zaciągnięty w Banku Pekao SA w 2017r w wysokości 160 tys. zł na zakup wysokości):

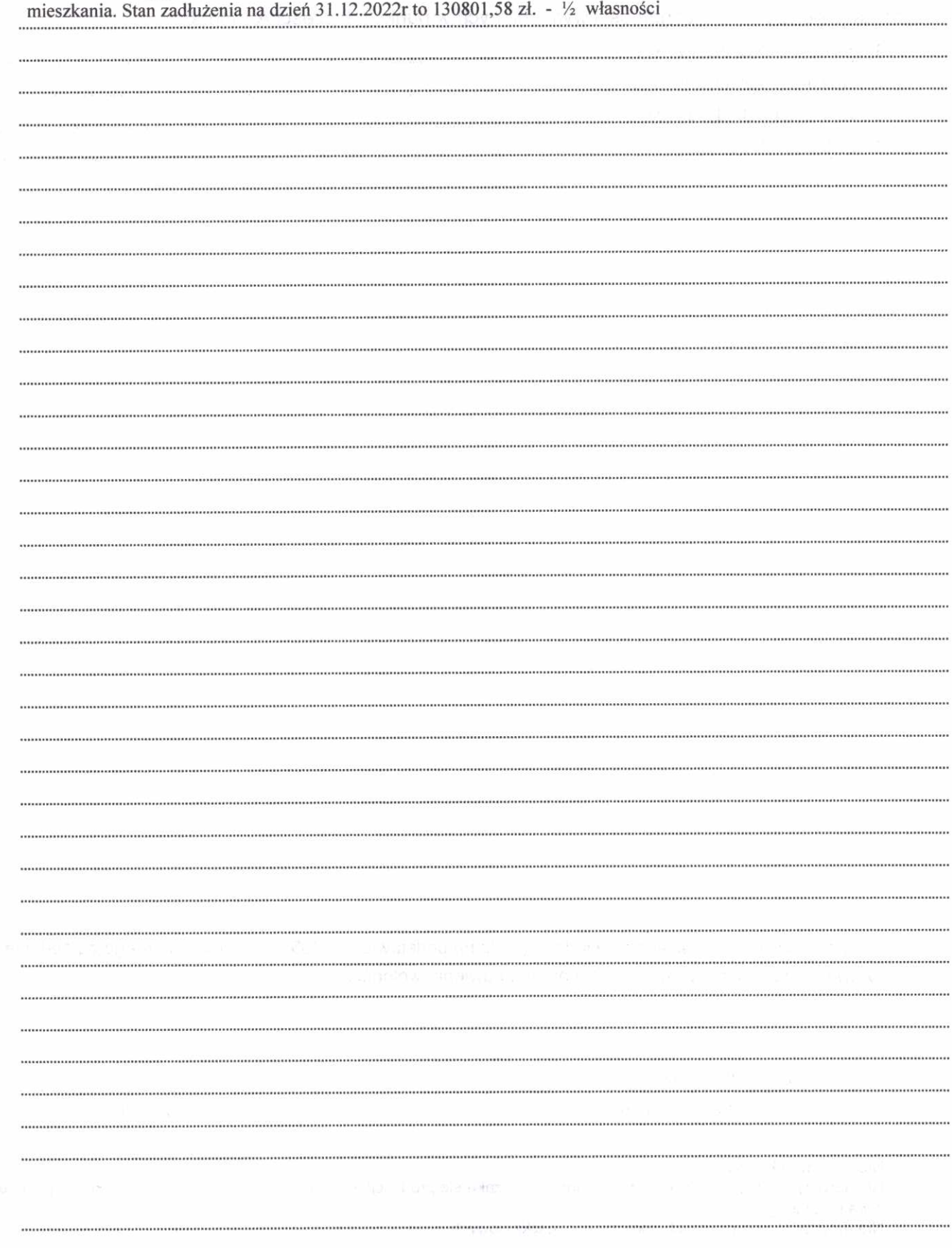

X.

Strona 5

Powyższe oświadczenie składam świadomy(a), iż na podstawie art. 233 § 1 Kodeksu karnego za podanie nieprawdy lub zatajenie prawdy grozi kara pozbawienia wolności.

28.04.2023r Sielec (miejscowość, data)

Oconomia Tonge wo

Niewłaściwe skreślić.  $\mathbf{l}$ 

Nie dotyczy działalności wytwórczej w rolnictwie w zakresie produkcji roślinnej i zwierzęcej, w formie i zakresie gospodar- $\overline{\mathbf{c}}$ stwa rodzinnego.

<sup>&</sup>lt;sup>3</sup> Nie dotyczy rad nadzorczych spółdzielni mieszkaniowych.